# ICP: Solution algorithms

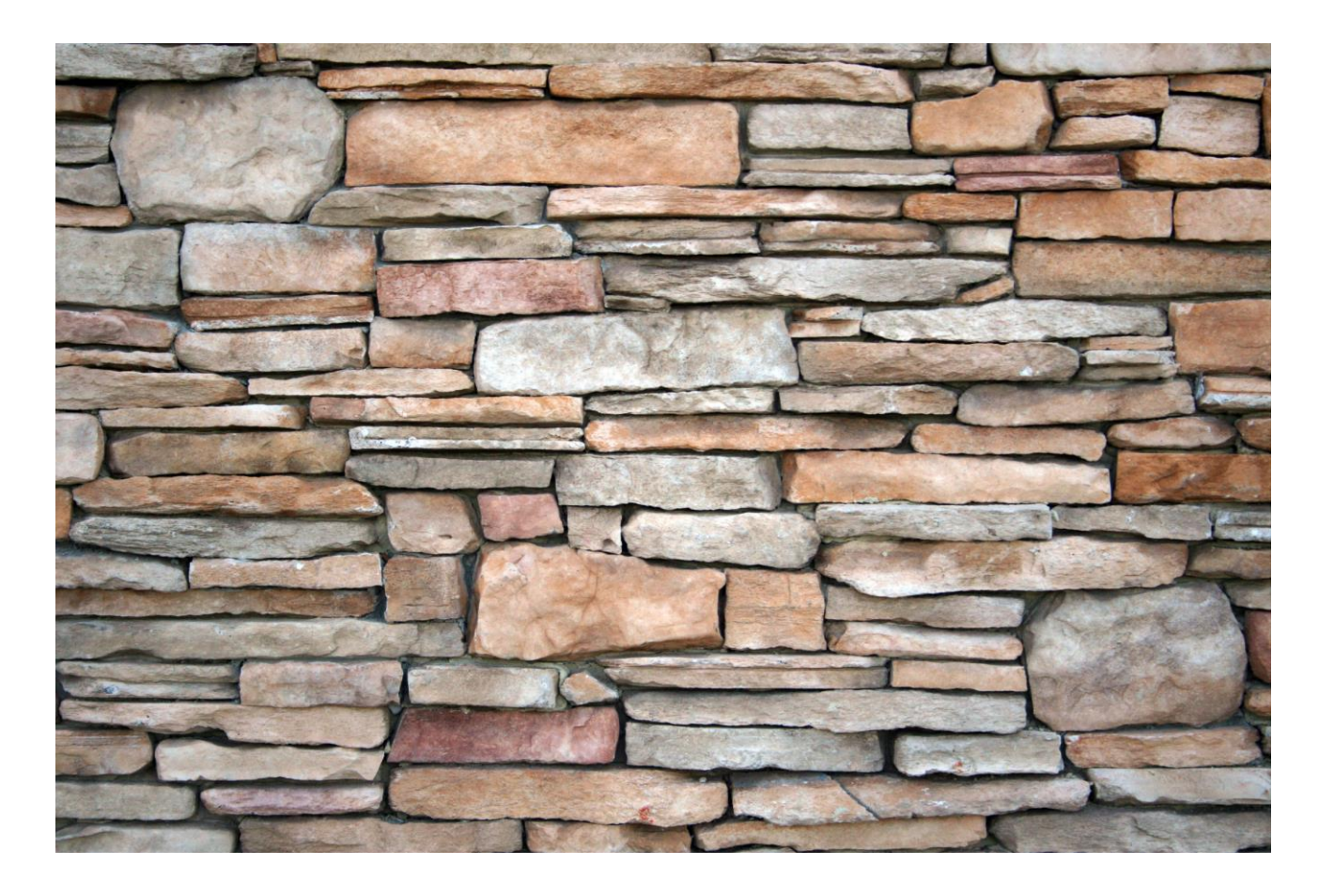

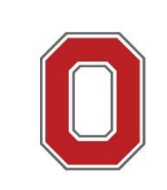

A. J. Conejo, R. Sioshansi, 2017<br>THE OHIO STATE UNIVERSITY

## What

Barrier

## Barrier **Only inequality constraints!**We use a generic inequality-constrained nonlinear optimization problem of the form:

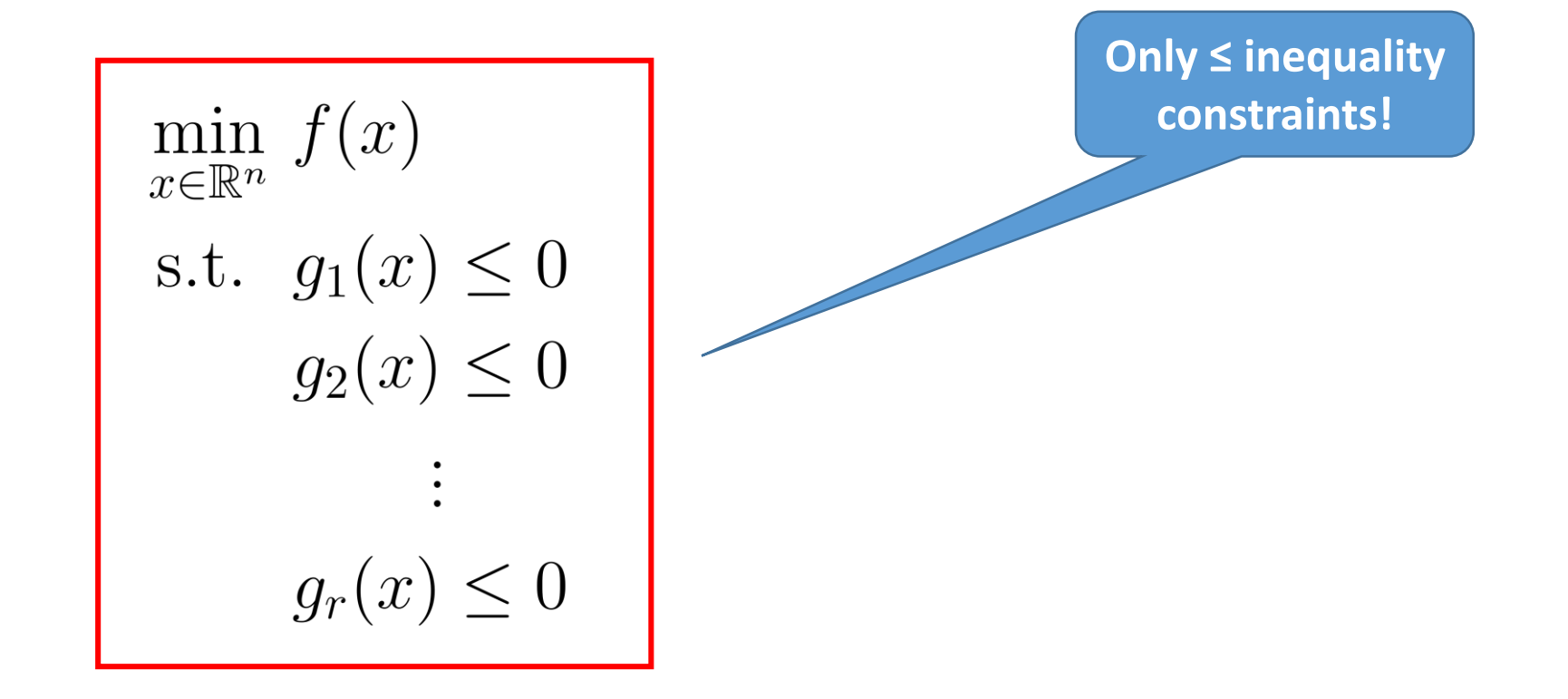

**Barrier as we approach 0**

$$
f(x) - \sum_{j=1}^{r} \frac{1}{\phi_j} \cdot \frac{1}{g_j(x)}
$$

where  $\phi_1, \phi_2, \ldots, \phi_r > 0$  are fixed coefficients that determine how much weight is placed on violating a particular constraint.

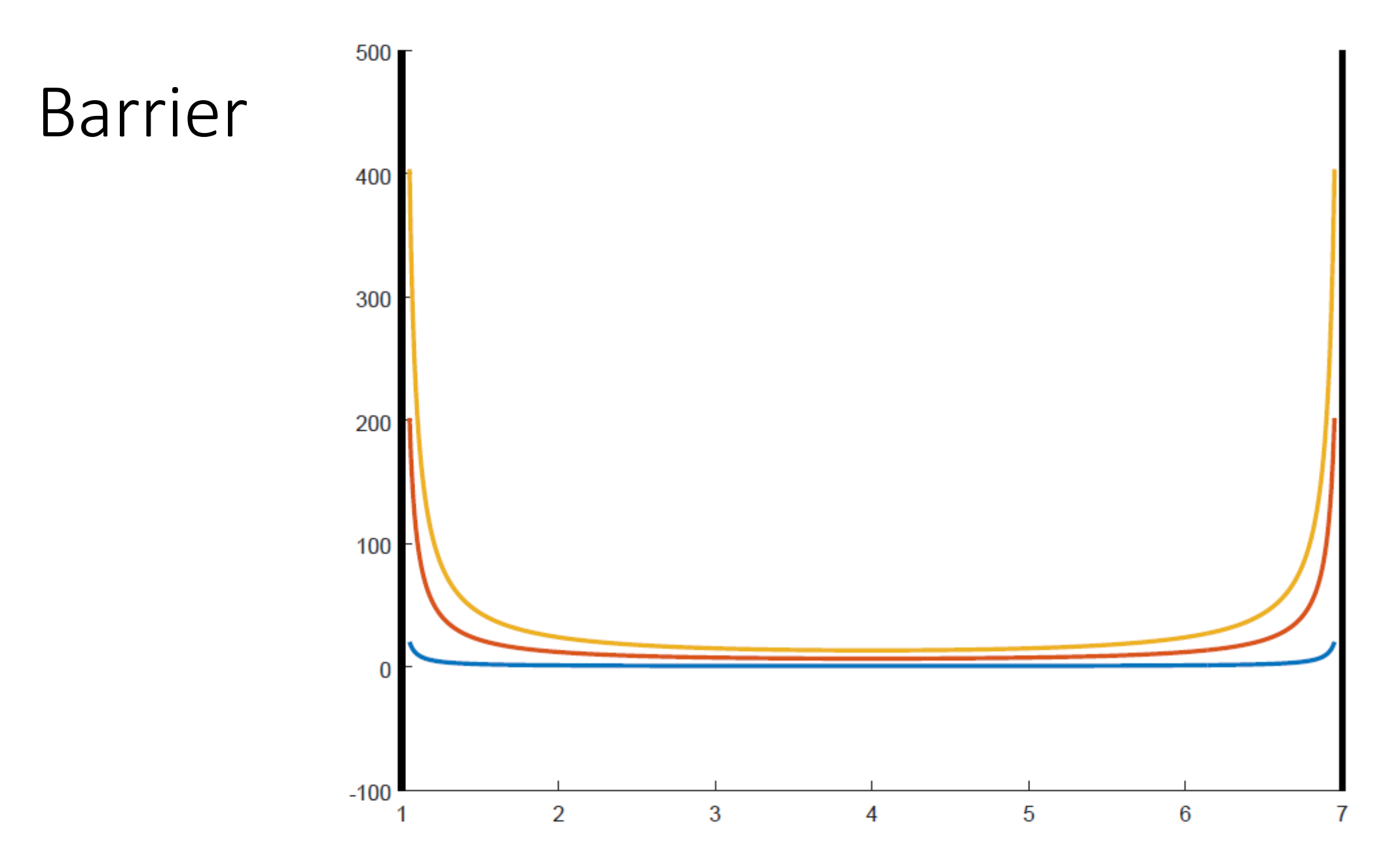

#### **We solve this!**

$$
\min_{x \in \mathbb{R}^n} \mathcal{F}_{\phi}(x) = f(x) - \sum_{j=1}^r \frac{1}{\phi_j} \cdot \frac{1}{g_j(x)}
$$

In practice, we begin with small values for the  $\phi$ 's (setting them equal to one is a reasonable starting point) and begin using an iterative algorithm for UPs.

As we conduct iterations, we test to see if the constraint violations are getting smaller or not.

- The  $\phi$ 's associated with constraints that are having their violations reduced are kept the same. The  $\phi$ 's associated with constraints that are not seeing an improvement in their violations are increased.
- This is continued iteratively until all of the constraints are satisfied and the algorithm finds a stationary point of  $\mathcal{F}(x)$ , or another termination criteria (such as a limit on the number of iterations) is met.

- 1. Set  $k = 0$  and initialize  $x^k$  and  $\phi^k$ .
- 2. Solve:  $\min_{x \in \mathbb{R}^n} \mathcal{F}_{\phi^k}(x)$ , and get  $x^{k+1}$ .

3. If

$$
|x^{k+1} - x^k| \le \epsilon_1 \text{ and}
$$
  

$$
g(x^{k+1}) \le \epsilon_2, \text{stop.}
$$

4. Otherwise update  $\phi$  as appropriate and continue in 2.

#### **Barrier:** Solve:  $\min_{x \in \mathbb{R}^n}$   $\mathcal{F}_{\phi^k}(x)$ , and get  $x^{k+1}$ .

#### 1: procedure GENERIC ITERATIVE ALGORITHM

- $\triangleright$  Set iteration counter to 0  $k \leftarrow 0$  $2:$
- Fix  $x^0$  $3:$  $\triangleright$  Fix a starting point
- while Termination criteria are not met do  $4:$
- Find direction,  $d^k$ , to move in  $5:$
- Determine step size,  $\alpha^k$  $6:$
- $x^{k+1} \leftarrow x^k + \alpha^k d^k$  $7:$
- $k \leftarrow k+1$  $8:$

 $\triangleright$  Update point  $\triangleright$  Update iteration counter

end while  $9:$ 10: end procedure

Consider the problem:

$$
\min_{x} f(x)
$$
  
s.t.  $a - x \le 0$   
 $x - b \le 0$ .

$$
\min_{x} 5(x - 10)^2 - 20
$$
  
s.t.  $1 - x \le 0$   
 $x - 7 < 0$ 

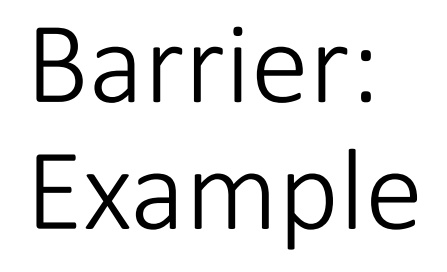

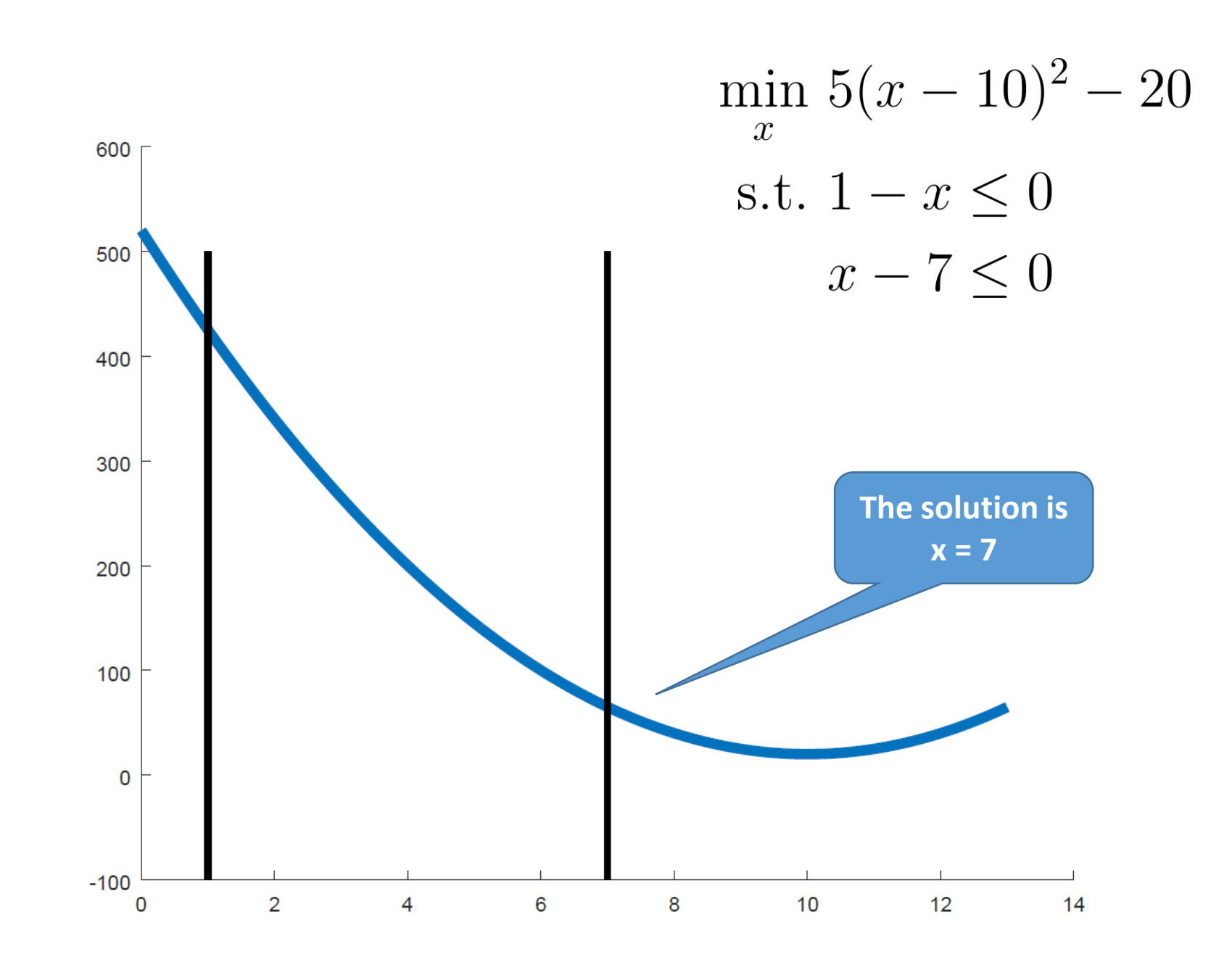

clear  $x = 0:1/100:13;$  $y = 5*(x-10) \cdot ^22+20;$ hold plot(x,y,'LineWidth',5) line([1 1],[-100 500],'LineWidth',3); line([7 7],[-100 500],'LineWidth',3);

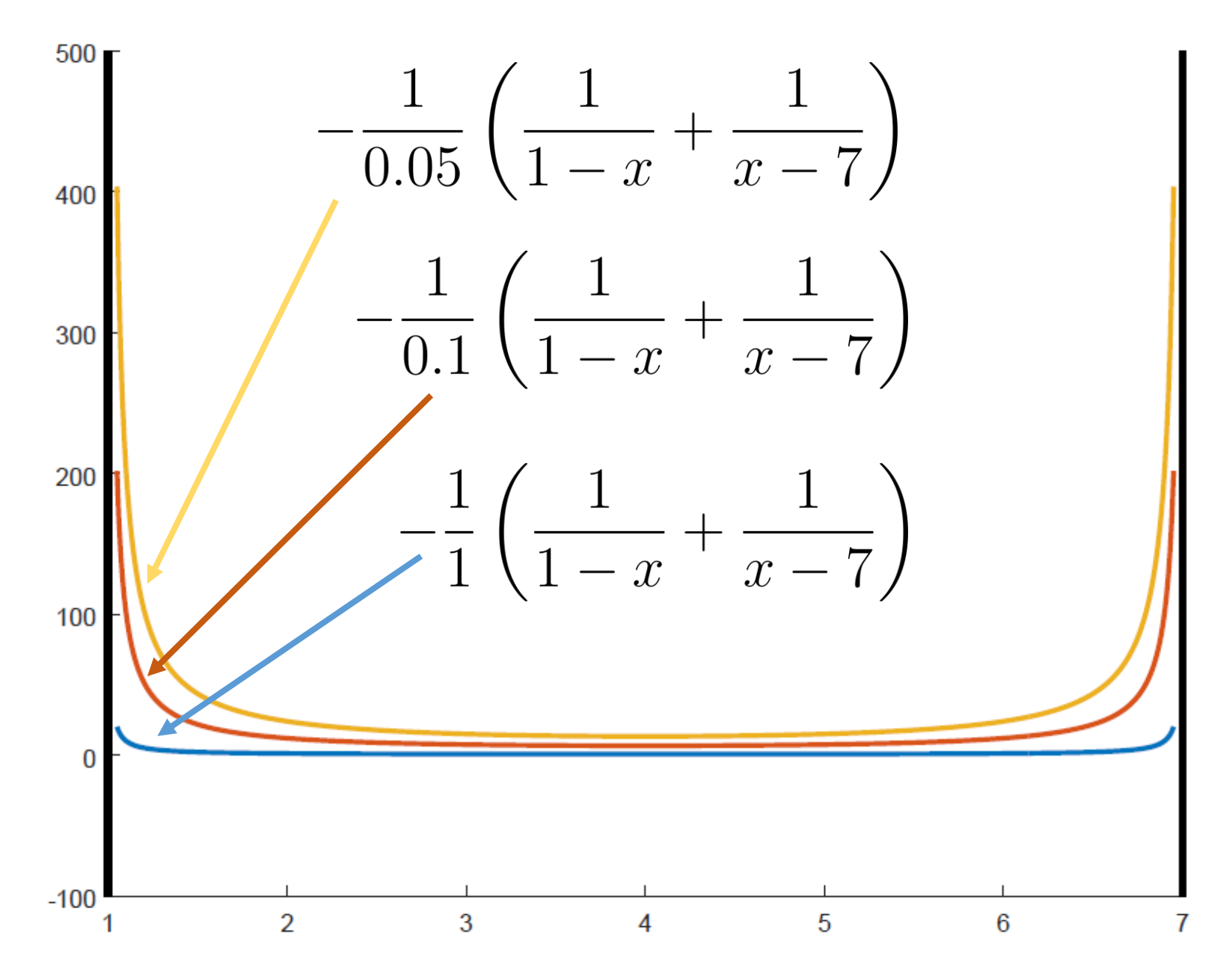

```
line([1 1],[-100 500],'LineWidth',3);
line([7 7],[-100 500],'LineWidth',3);
hold on
x= 1.05:1/100:6.95;
y1 = -(1/1)*( (1./(1-x))+(1./(x-7))));
plot(x,y1,'LineWidth',2)
y2=-(1/0.1)*( (1./(1-x))+(1./(x-7)));plot(x,y2,'LineWidth',2)
y3=-(1/0.05)*( (1./(1-x))+(1./(x-7)));plot(x,y3,'LineWidth',2)
```
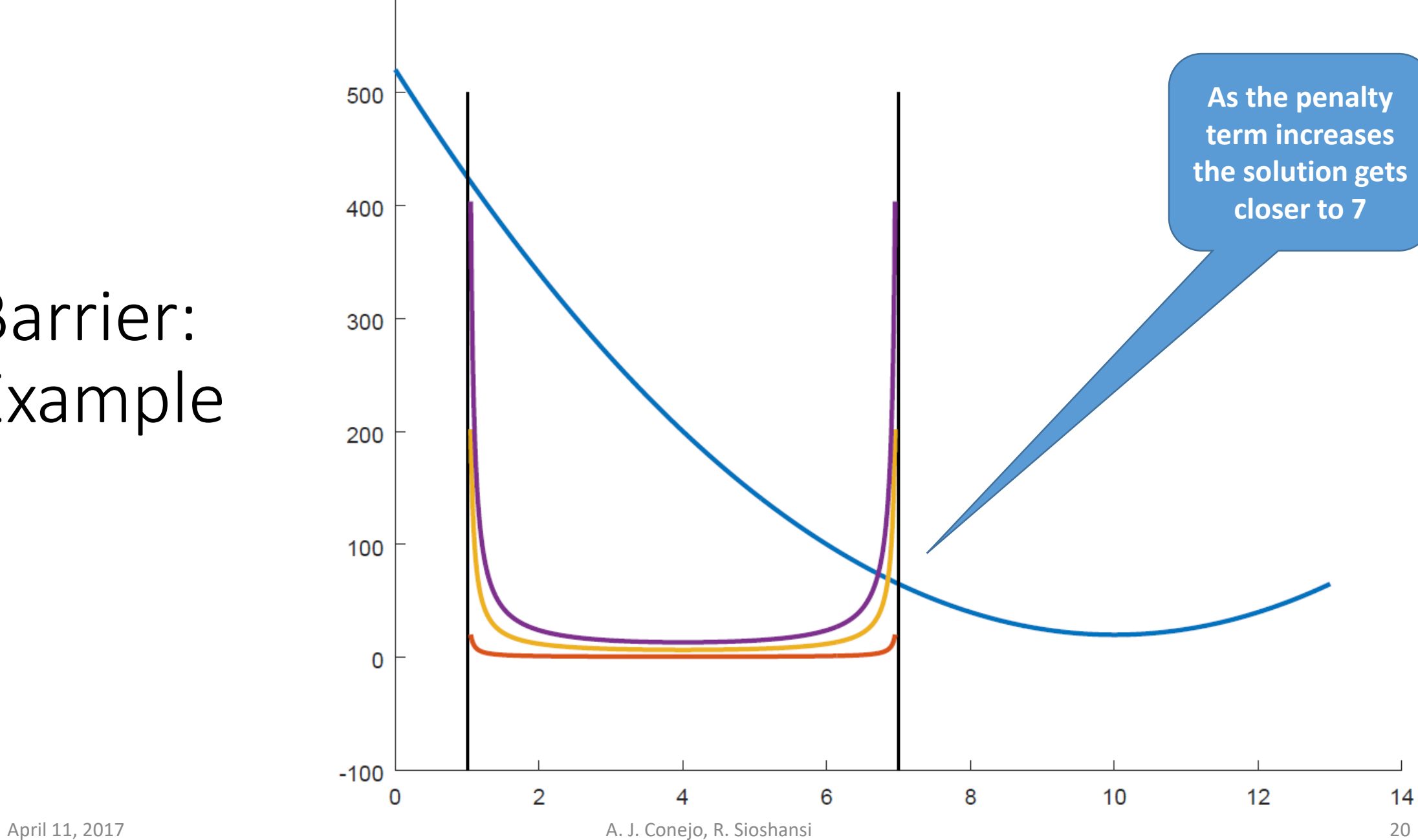

600

```
clear
x = 0:1/100:13;y = 5*(x-10) \cdot 2+20;hold
plot(x,y,'LineWidth',2)
line([1 1],[-100 500],'LineWidth',1);
line([7 7],[-100 500],'LineWidth',1);
hold on
x= 1.05:1/100:6.95;
y1 = -(1/1)*( (1./(1-x))+(1./(x-7)));plot(x,y1,'LineWidth',2)
y2=-(1/0.1)*( (1./(1-x))+(1./(x-7)));plot(x,y2,'LineWidth',2)
y3=-(1/0.05)*( (1./(1-x))+(1./(x-7)));plot(x,y3,'LineWidth',2)
```

$$
\min_{x} 5(x - 10)^{2} - 20
$$
  
s.t.  $1 - x \le 0$   
 $x - 7 \le 0$ 

```
variable x, z;
equations fo, wall1, wall2;
fo.. z =e= 5 * power((x-10), 2) - 20;wall1.. 1-x =1= 0;wall2.. x-7 = l = 0;model barrier /all/;
solve barrier using nlp minimizing z;
option decimals = 8;
display x.l, z.l;
```
#### $\min_{x} 5(x-10)^2 - 20$  $\boldsymbol{x}$ s.t.  $1 - x \leq 0$  $x-7 \leq 0$

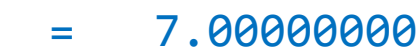

VARIABLE z.L = 25.00000000

#### GAMS

---- 9 VARIABLE x.L

## A Different Barrier

 $\min_{x} 5(x-10)^2 - 20$  $\boldsymbol{x}$ s.t.  $1 - x < 0$  $x - 7 < 0$ 

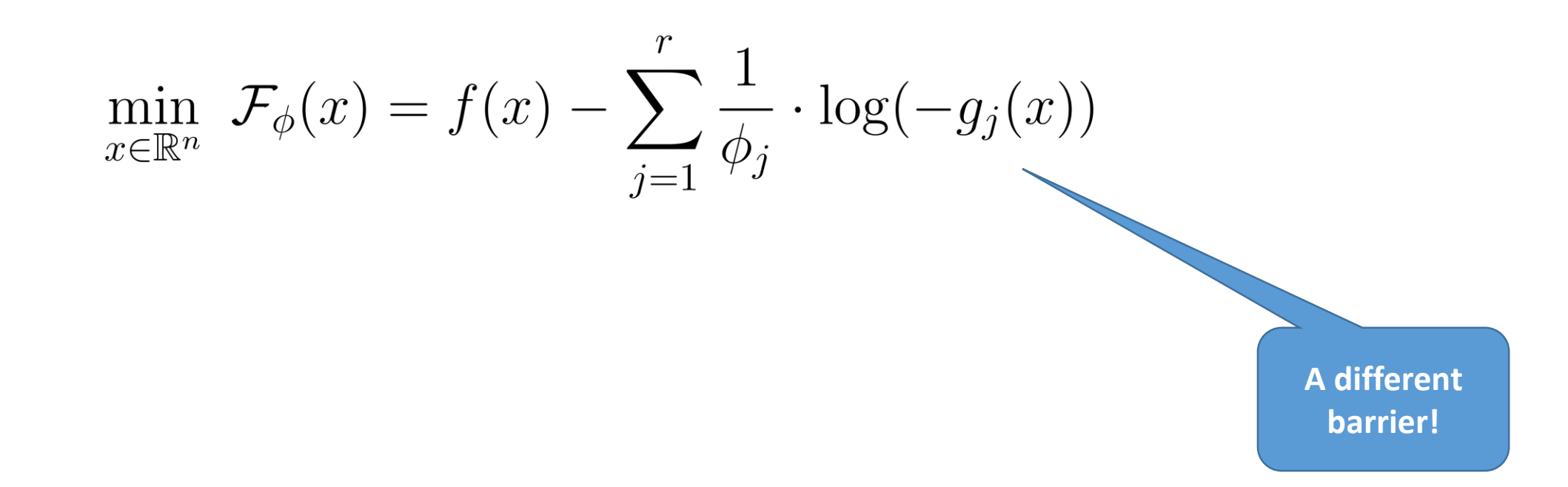

## A Different Barrier

 $\min_{x} 5(x-10)^2 - 20$  $\, x \,$ s.t.  $1 - x \leq 0$  $x-7 \leq 0$ 

$$
\min_{x} \left[ 5(x - 10)^2 - 20 \right] - \left[ \frac{1}{\phi} \log(-(1 - x)) + \frac{1}{\phi} \log(-(x - 7)) \right]
$$

$$
\min_{x} \left[ 5(x-10)^2 - 20 \right] - \left[ \frac{1}{\phi} \log(-(1-x)) + \frac{1}{\phi} \log(-(x-7)) \right]
$$

```
scalar phi /10000000/;
variables x, z;
x.l=4;
equation fo;
fo.. z =e= 5 * power((x-10), 2) + 20 - (1/phi)*( log(-(1-x)) + log(-(x-7)) );
model barrier /all/;
solve barrier using nlp minimizing z;
option decimals = 8;
display phi, x.l, z.l;
```

$$
\min_{x} \left[ 5(x-10)^2 - 20 \right] - \left[ \frac{1}{\phi} \log(-(1-x)) + \frac{1}{\phi} \log(-(x-7)) \right]
$$

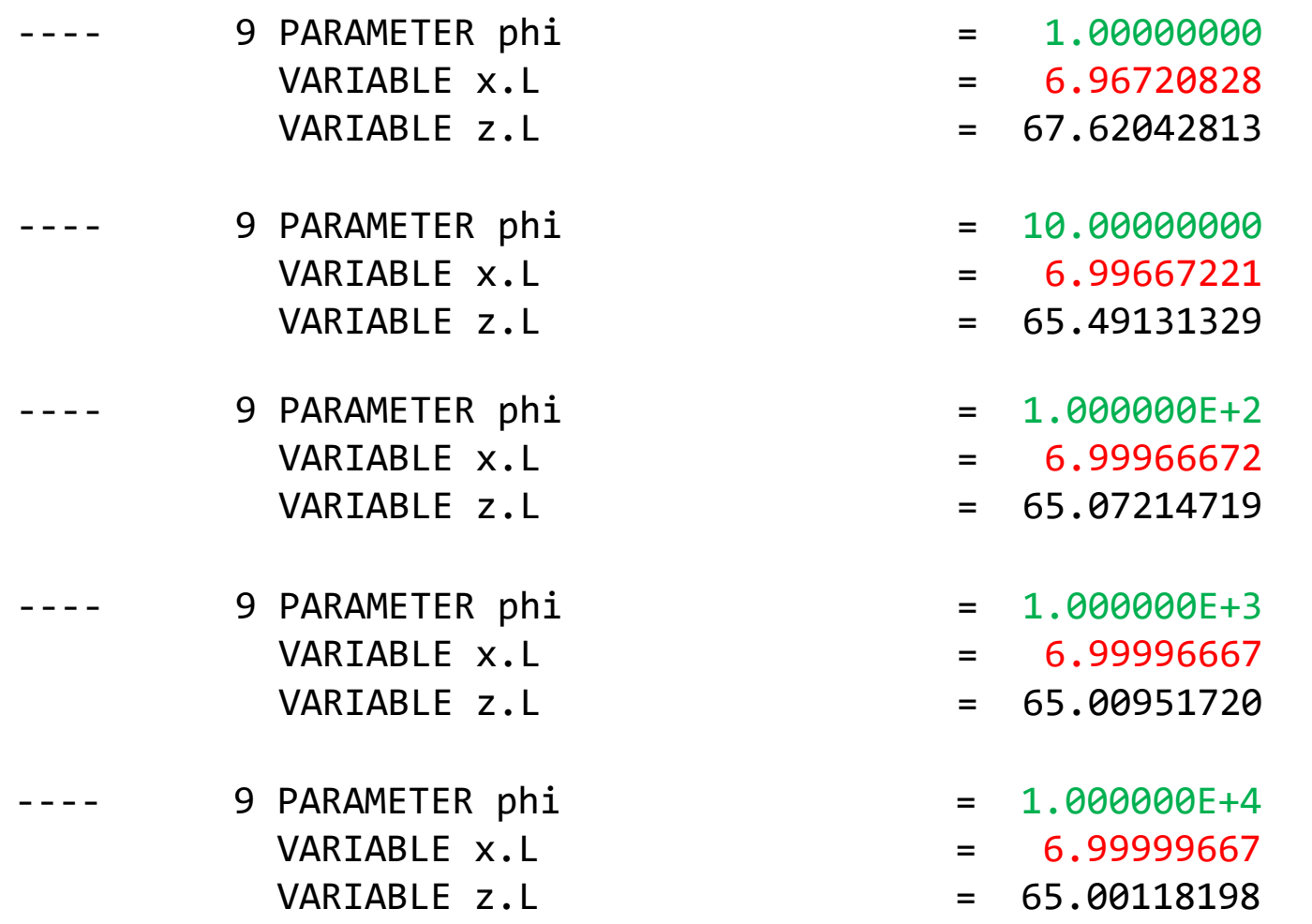

$$
\min_{x} \left[ 5(x-10)^2 - 20 \right] - \left[ \frac{1}{\phi} \log(-(1-x)) + \frac{1}{\phi} \log(-(x-7)) \right]
$$

- 9 PARAMETER phi = 1.000000E+5  $VARIABLE \times L = 6.99999967$  $VARIABLE Z.L = 65.00014122$
- 9 PARAMETER phi = 1.000000E+6 VARIABLE x.L = 6.99999997  $VARIABLE Z.L = 65.00001642$ 
	- 9 PARAMETER phi = 1.000000E+7 VARIABLE x.L = 7.00000000 VARIABLE z.L = 65.00000187
- 
- 
- 
- 
- 
- 
- 
- 
- 

**Different than 25!**

## This is it!